#### AUTOCAD2000

- 13 ISBN 9787301009604
- 10 ISBN 7301009607

出版时间:2000-01

页数:371

 $\mathcal{L}$ 

版权说明:本站所提供下载的PDF图书仅提供预览和简介以及在线试读,请支持正版图书。

#### www.tushu111.com

2000 AutoCAD2000

 ${\rm AutoCAD} \hspace{2.3cm} {\rm AutoCAD} \hspace{2.3cm} {\rm AutoCAD} \hspace{2.3cm} {\rm AutoCAD} \hspace{2.3cm} {\rm AutoCAD}$ 

AutoCAD2000

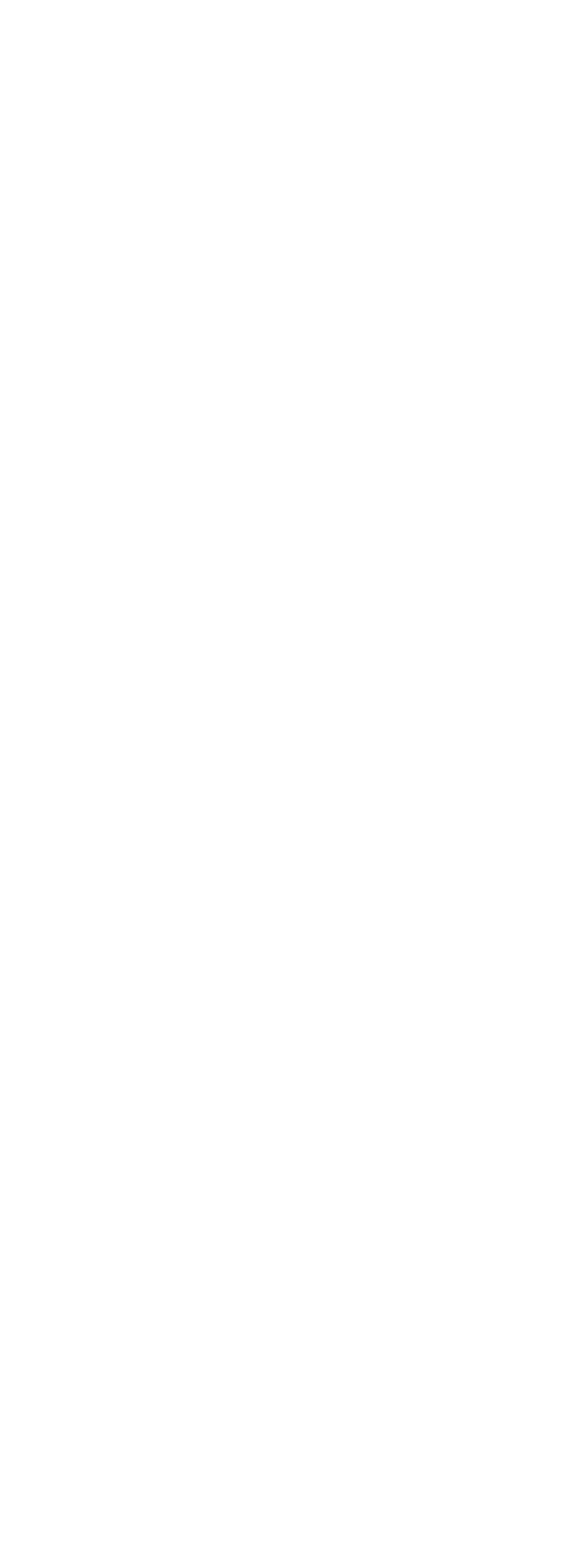

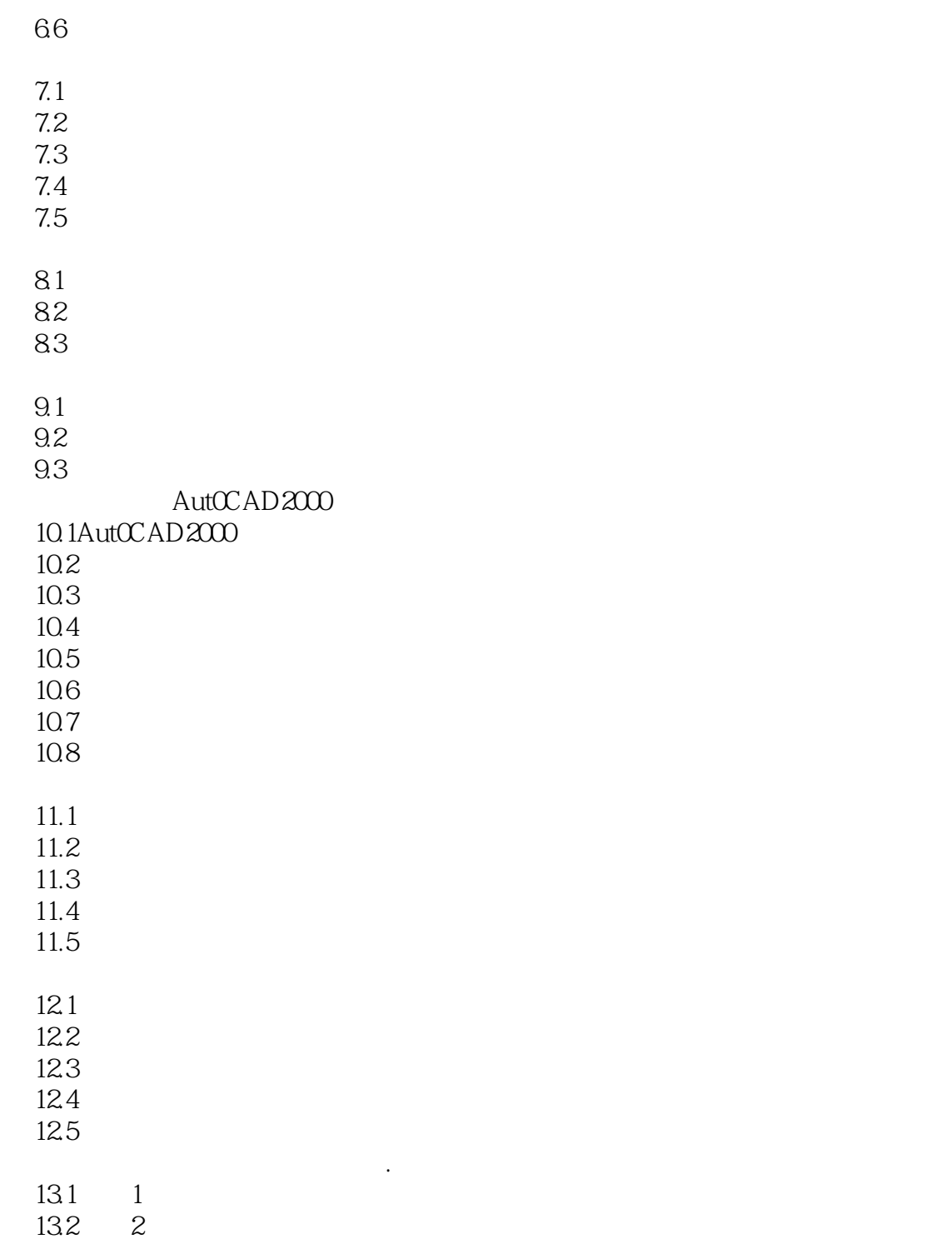

本站所提供下载的PDF图书仅提供预览和简介,请支持正版图书。

:www.tushu111.com